# グラフの探索 **JAVA**での実装

### 二つの探索手法

- **o 深さ優先探索:DFS (Depth-First Search)**
- **o** 幅優先探索: BFS (Breadth-First Search)

共通部分

元のグラフを指定して、極大木を得る

### 探索アルゴリズムの利用の観点から

○ 利用する側からみると

- 取り替えられる部品
- どちらの方法が良いかはグラフに依存
- 操作性が同じでなければ
- 共通のクラスの派生で作ると便利
- 共通化を考える
	- 操作性の共通化
	- 共通のメソッド

### ABSTRACT CLASSを使った共通化

- 共通のデータ構造
- 共通のメソッド
- 一部のメソッドの実装方法が異なる
- メソッド定義に修飾子abstract
	- 実装が定義されていない
	- 派生クラスで実装しなければならない
- クラス定義に修飾子abstract
	- このクラスのインスタンスが生成できないことを表す

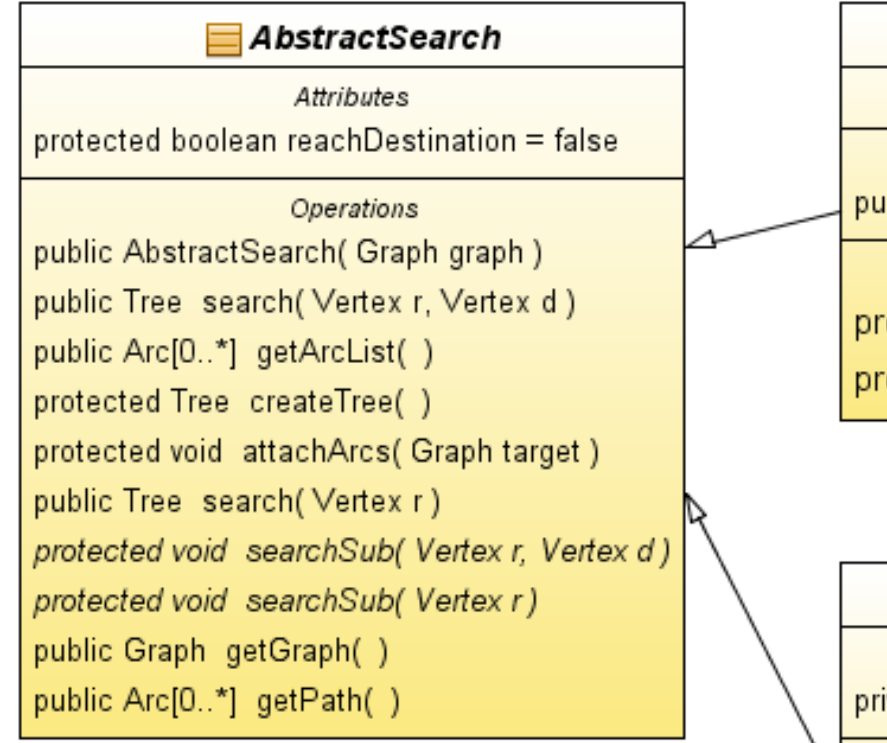

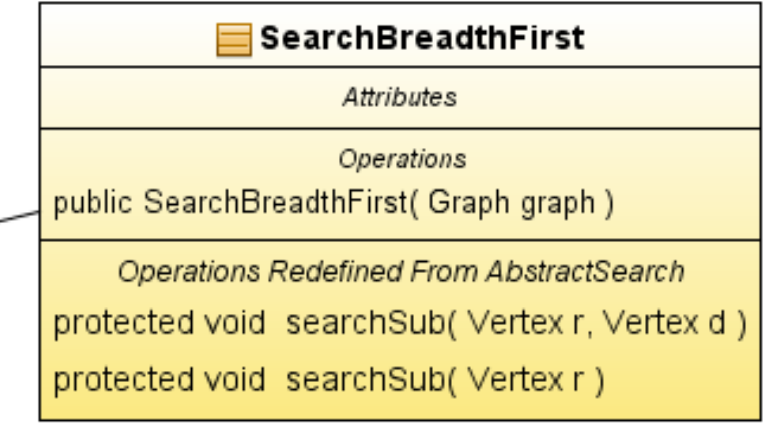

#### SearchDepthFirst

Attributes

private Arc pathTmp[0..\*] = null

Operations public SearchDepthFirst( Graph graph)

Operations Redefined From AbstractSearch protected void searchSub(Vertex v, Vertex d) protected void searchSub(Vertex v)

## 実装時の注意

●元のグラフを壊さない

結果をtreeとして得る

- 頂点の集合をコピーする
- 探索に使用した弧の一覧を作成する
- 探索に使用した弧のコピーを追加する

終点を指定した場合

始点から終点への経路のみを生成する

# ABSTRACTSEARCHクラスのフィールド

```
/** 探索対象となるgraph */
  protected Graph graph;
 /** 探索した頂点のリスト */
  protected List<Vertex> listOfVertex = null;
 /** 終点を指定した場合、その終点に到達したか否か */
  protected boolean reachDestination = false;
 /** 探索に使用した孤 */
  protected List<Arc> arcList= null;
 /** 始点 */
  protected Vertex r = null;
 /** 終点 */
  protected Vertex d = null;
/** 始点から終点への道 */
  protected List<Arc> path=null;
```
## ABSTRACTSEARCHクラスの主要メソッド

public AbstractSearch(Graph graph) コンストラクタ public Tree search(Vertex r) <br>
実索実行(終点指定なし) public Tree search(Vertex r, Vertex d) 探索実行(終点指定) protected Tree createTree() 探索結果から木を得る protected void attachArcs(Graph target) 使用した弧をtargetに追加

以下は、各派生クラスで実装する

protected abstract void searchSub(Vertex r) 探索の実体 protected abstract void searchSub(Vertex r, Vertex d) Protected abstract void createPath(List<Arc> aList) 道の生成

深さ優先探索

```
protected void searchSub(Vertex v) {
    List < Arc > aList = graph.get Arcs(v);if (aList == null) {
       return;
 }
     for (Arc a : aList) {//頂点v から出ている弧
       //弧の先の頂点
      Vertex to = graph.getTerminal(a, v);
       if (!listOfVertex.contains(to)) {//弧の先の頂点はまだtreeに無い
         //頂点を追加
         listOfVertex.add(to);
         /** 探索に使用した弧を保存 */
         arcList.add(a);
         searchSub(to);
 }
 }
 }
```
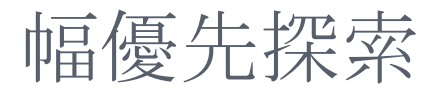

}

```
protected void searchSub(Vertex r) {
     //待ち行列の作成
     ConcurrentLinkedQueue<Vertex> queue 
                   = new ConcurrentLinkedQueue<>();
     queue.add(r);
    while (!queue.isEmpty()} {
      Vertex v = queue.poll();
      List <Arc> aList = graph.getArcs(v);if (aList != null) {
        for (Arc a : aList) {
            checkArc(v, null, a, queue);
 }
 }
 }
```

```
protected void checkArc(
     Vertex v, Vertex d, Arc a, ConcurrentLinkedQueue<Vertex> queue) {
    Vertex to = graph.getTerminal(a, v);//vと反対側
     if (!listOfVertex.contains(to) && !queue.contains(to)) {
       addFoundVertex(to, v);
       arcList.add(a);
       if (d != null && to.equals(d)) {//目標に到達したか
          reachDestination = true;
          createPath(arcList);
          return;
 }
       queue.add(to);
 }
 }
```
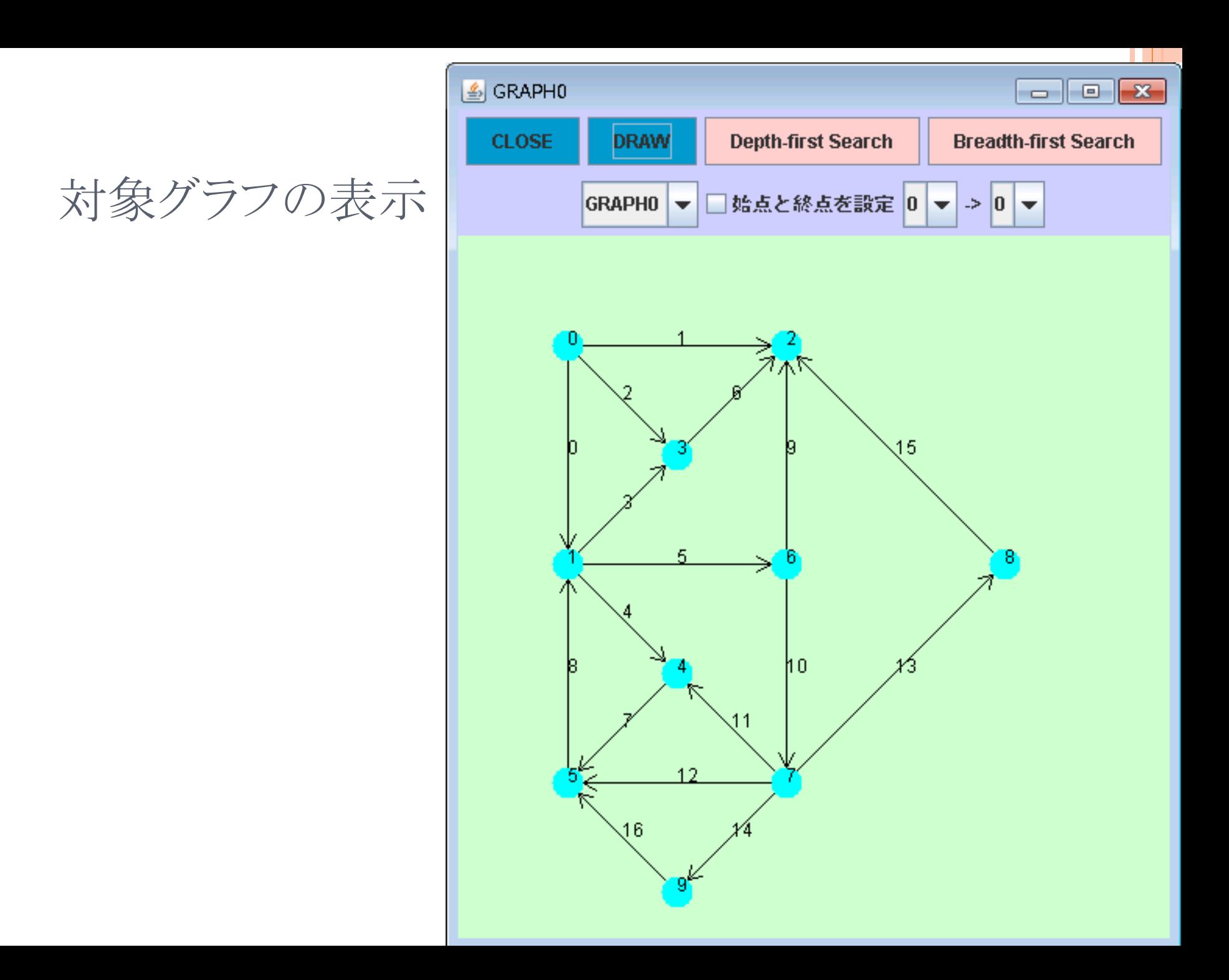

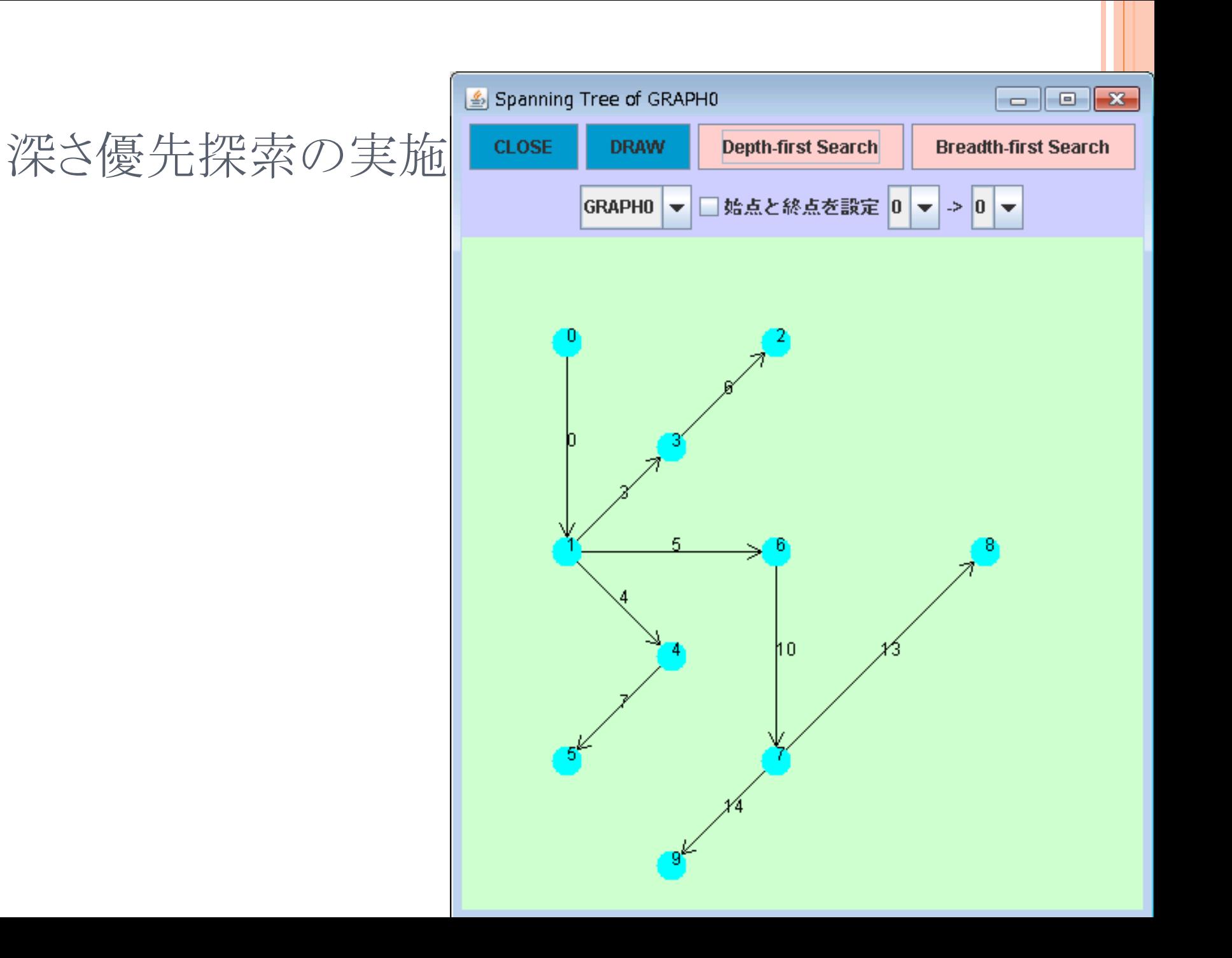

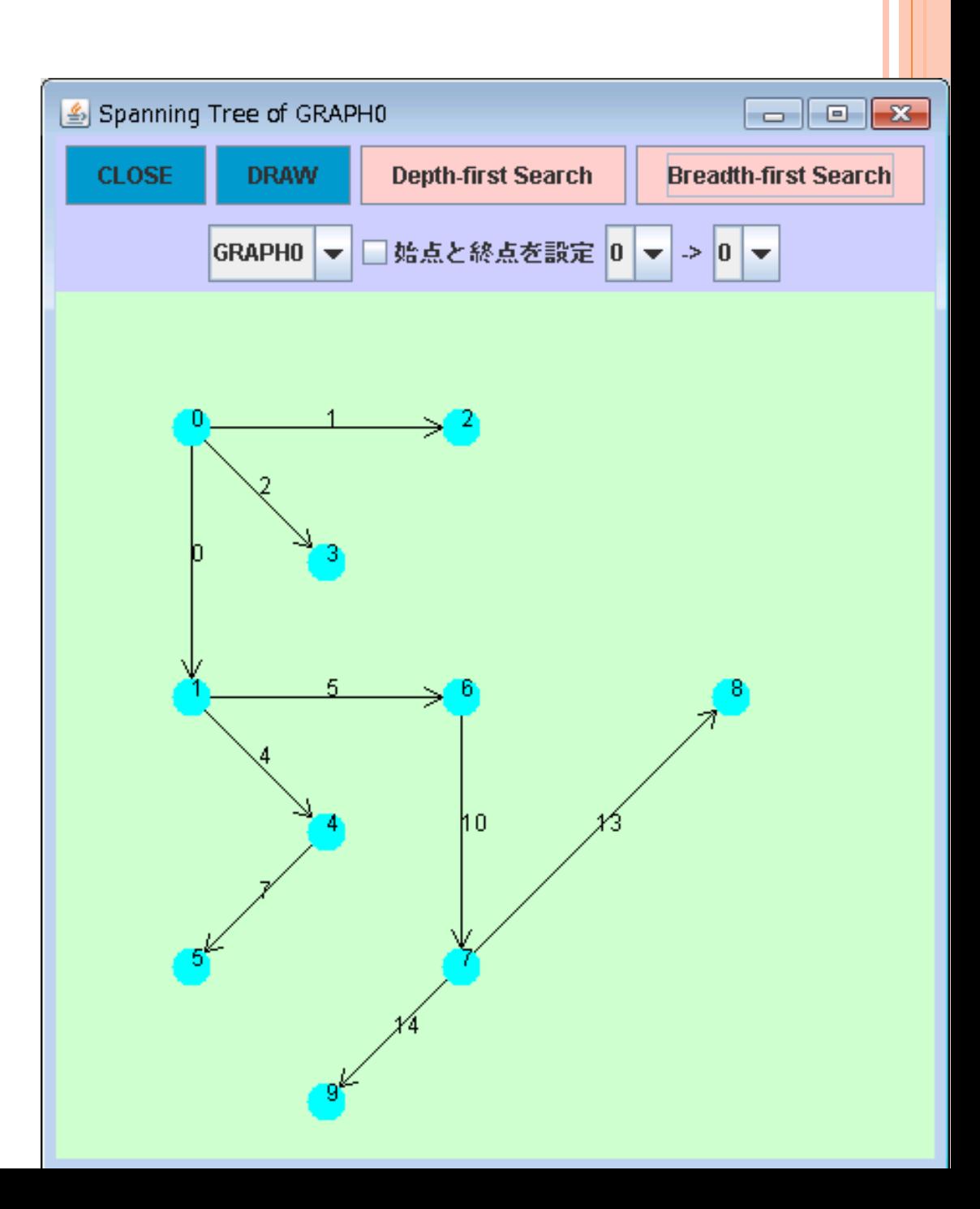

幅優先探索の実施

# 終点を指定した深さ優先探索の実施

![](_page_14_Picture_1.jpeg)

![](_page_14_Picture_2.jpeg)

![](_page_15_Picture_0.jpeg)

```
AbstractSearch. java
package graphAnalysis;
 import java.util.List;
 import graphLib.*;
 import java.util.HashMap;
 /**
  * AbstractSearch.java
  * 探索の抽象クラス
  * @author tadaki
  */
public abstract class AbstractSearch {
     /** 探索対象となるgraph */
     protected Graph graph;
     /** 探索した頂点のリスト */
     protected List<Vertex> listOfVertex = null;
     /** 終点を指定した場合、その終点に到達したか否か */
     protected boolean reachDestination = false;
     /** 探索に使用した孤 */
    protected List\langle Arc\rangle arcList = null;
     /** 始点 */
     protected Vertex source = null;
     /** 終点 */
     protected Vertex destination = null;
     /** 始点から終点への道 */
    protected List\langle Arc\rangle path = null;
     /** Creates a new instance of AbstractSearch */
     public AbstractSearch(Graph graph) {
        this.graph = graph;
     }
     /**
      * 探索実行
      * @param source 探索を開始する頂点
      * @param destination 探索の終点(指定しない場合はnull)
      * @return 探索結果のtree
      * 終点を指定し、かつ終点に到達できない場合はnullを返す
      */
     public Tree search(Vertex r, Vertex d) {
        if (r == null || !graph.getVertexes().contains(r) {
             return null;
         }
1/4 ページ
```
AbstractSearch. java

```
this source = r;
        if (d \mid = null \& graph.getVertexes().contains(d)) {
            this. destination = d;
         }
         listOfVertex = Utils.createVertexList();
         listOfVertex.add(r);
        arclist = Utils. createArchclist();
         /** 探索開始 */
        if (this destination != null) {
             searchSub(r, d);
         } else {
            searchSub(r);
         }
         /** 探索結果を木に整形 */
        Tree tree = createTree();
         /** 終点が指定され、かつ終点に到達しないならば、
         * treeとしてnullを返す
          */
         if (this.destination != null && !reachDestination) {
            tree = null; }
         return tree;
     }
     public List<Arc> getArcList() {
        return arclist:
     }
     /**
      * 探索結果を木に整形
      * @return 探索結果の木
      */
     protected Tree createTree() {
         Tree tree = new Tree(graph, false); //結果を保存する木(頂点のみを
 こぴー)
         attachArcs(tree);
         tree.setName("Spanning Tree of " + graph.getName());
         //探索結果のtreeの根の設定
        tree.setRoot(tree.getMap().get(source));
         return tree;
     }
     /**
      * pathに使用されている弧を追加する
2/4 ページ
```

```
AbstractSearch. java
```

```
 */
 protected void attachArcs(Graph target) {
    HashMap\langle Vertex, Vertex\rangle vmap = target.getMap();
     for (Arc a : arcList) {
       Vertex head = graph.getHead(a);
       Vertex tail = graph.getTail(a);
        target.addArc(vmap.get(head), vmap.get(tail), a.toString());
    }
 }
 /**
 * 探索実行 (終点を指定しない)
 * @param source 探索を開始する頂点
 * @return 探索結果のtree
 */
 public Tree search(Vertex r) {
    return search(r, null);
 }
 /*
 * 探索の実体
  * @param source 探索の現在位置
  * @param destination 探索の終端
 */
 protected abstract void searchSub(Vertex r, Vertex d);
 /*
 * 探索の実体
 * @param source 探索の現在位置
 */
 protected abstract void searchSub(Vertex r);
 /**
 * 始点から終点への道の生成
 * @param aList 
 */
 protected abstract void createPath(List<Arc> aList);
 /**
 * グラフを取得
 * @return
 */
 public Graph getGraph() {
    return graph;
```

```
3/4 ページ
```

```
AbstractSearch.java
      }
      public List<Arc> getPath() {
         return path;
      }
      public List<Vertex> getListOfVertex() {
          return listOfVertex;
     }
}
```

```
SearchDepthFirst.java
package graphAnalysis;
 import java.util.List;
 import graphLib.*;
 /**
  * 深さ優先探索
  * SearchDepthFirst.java
  * @author tadaki
  */
public class SearchDepthFirst extends AbstractSearch {
     /** 探索途中の道の弧 */
     private List<Arc> pathTmp = null;
     /**
      * Creates a new instance of SearchDepthFirst
      * @param graph 探索対象のgraph
      */
     public SearchDepthFirst(Graph graph) {
         super(graph);
        pathTmp = Utils. createArchist(); }
     /*
      * 探索の実体
      * @param source 探索の現在位置
      * @param destination 探索の終端
      */
     @Override
     protected void searchSub(Vertex v, Vertex d) {
        if (graph.getArcs(v) == null {
             return;
         }
         for (Arc a : graph.getArcs(v)) {//頂点v から出ている弧
             //弧の先の頂点
            Vertex to = graph.getTerminal(a, v);
             if (!listOfVertex.contains(to)) {//弧の先の頂点はまだtreeに無
い
                 //頂点を追加
                listOfVertex.add(to);
                 /** 使用した孤を一時的に保存 */
                path\mathsf{Imp}. add(a);
                 if (to.equals(d)) {//目標に到達したか
1/3 ページ
```

```
reachDestination = true;
                    /** 目標までの弧を保存 */
                    for (Arc aa : pathTmp) {
                        arcList.add(aa);
  }
                    createPath(arcList);
                    return;
  }
                searchSub(to, d);
               pathTmp.remove(a);
  }
         }
     }
     /*
      * 探索の実体
      * @param source 探索の現在位置
      */
     @Override
     protected void searchSub(Vertex v) {
        List\langle Arc\rangle alist = graph.getArcs(v);
        if (alist == null) {
            return;
         }
         for (Arc a : aList) {//頂点v から出ている弧
            //弧の先の頂点
           Vertex to = graph.getTerminal(a, v);
             if (!listOfVertex.contains(to)) {//弧の先の頂点はまだtreeに無
 い
                //頂点を追加
               listOfVertex.add(to);
                /** 探索に使用した弧を保存 */
                arcList.add(a);
               searchSub(to);
  }
         }
     }
     @Override
     protected void createPath(List<Arc> aList) {
         if(destination==null)return;
        path = Utils.createdArclist();for (Arc a: aList) path. add(a);
     }
2/3 ページ
```
SearchDepthFirst.java

}

```
SearchBreadthFirst.java
 package graphAnalysis;
 import java.util.concurrent.ConcurrentLinkedQueue;
 import graphLib.*;
 import java.util.List;
 /**
  * 幅優先探索
   * SearchBreadthFirst.java
  * @author tadaki
   */
 public class SearchBreadthFirst extends AbstractSearch {
      /**
       * Creates a new instance of SearchDepthFirst
       * @param graph 探索対象のgraph
       */
      public SearchBreadthFirst(Graph graph) {
          super(graph);
      }
      /*
      * 探索の実体
      * @param source 探索の現在位置
       * @param destination 探索の終端
       */
      @Override
      protected void searchSub(Vertex r, Vertex d) {
          //待ち行列の作成
          ConcurrentLinkedQueue<Vertex> queue = new
 ConcurrentLinkedQueue\langle\rangle ();
         queue. add(r);
         while (!queue.isEmpty()) \{Vertex v = queue.poll();
            List\langle Arc\rangle alist = graph.getArcs(v);
             if (alist != null) for (Arc a : aList) {
                      checkArc(v, d, a, queue);
  }
  }
         }
      }
      /*
1/3 ページ
```
SearchBreadthFirst.java

```
 * 探索の実体
      * @param source 探索の現在位置
      */
     @Override
     protected void searchSub(Vertex r) {
         //待ち行列の作成
        ConcurrentLineedQueue~Vertex queue = new
ConcurrentLinkedQueue\langle \rangle ();
        queue. add(r);
        while (!queue.isEmpty()) \{Vertex v = queue.poll();
            List\langle Arc\rangle alist = graph.getArcs(v);
            if (alist != null) {
                 for (Arc a : aList) {
                     checkArc(v, null, a, queue);
 }
 }
        }
     }
     protected void checkArc(
             Vertex v, Vertex d, Arc a, ConcurrentLinkedQueue<Vertex> 
queue) {
         Vertex to = graph.getTerminal(a, v);//vと反対側
         if (!listOfVertex.contains(to) && !queue.contains(to)) {
             addFoundVertex(to, v);
             arcList.add(a);
             if (d != null && to.equals(d)) {//目標に到達したか
                 reachDestination = true;
                 createPath(arcList);
                 return;
 }
            queue. add (to);
        }
     }
     protected void addFoundVertex(Vertex to, Vertex from) {
         listOfVertex.add(to);
     }
     @Override
     protected void createPath(List<Arc> aList) {
        if (destination == null) {
             return;
```
SearchBreadthFirst.java

```
 }
       path = Utils.createdArchist();
       Vertex v = destination;
        if (graph.isDirected()) {
          while (!v.equals(source)) {
               for (Arc a : aList) {
                   if (graph.getTail(a).equals(v)) {
                     v = graph. getHead(a);
                     path. add(a);
                      break;
 }
 }
           }
        } else {
          while (!v.equals(source)) {
               for (Arc a : aList) {
                   if (graph.getTail(a).equals(v)
                          || graph.getHead(a).equals(v)) {
                     Vertex w = graph.getTerminal(a, v);
                     v = w;
                      path.add(a);
                      break;
 }
 }
           }
       }
   }
```
}